# **PyNosh Documentation**

*Release 0.2.2*

**Nico Schlömer**

October 14, 2015

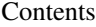

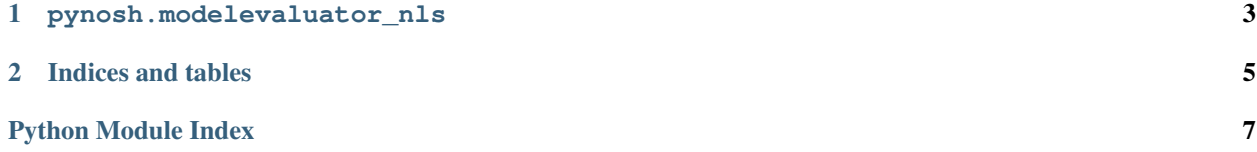

Contents:

#### **pynosh.modelevaluator\_nls**

<span id="page-6-1"></span><span id="page-6-0"></span>Provide information around the nonlinear Schrödinger equations.

class pynosh.modelevaluator\_nls.**NlsModelEvaluator**(*mesh*, *V=None*, *A=None*, *preconditioner\_type='none'*, *num\_amg\_cycles=inf*)

Bases: [object](http://docs.python.org/library/functions.html#object)

Nonlinear Schrödinger model evaluator class. Incorporates

•Nonlinear Schrödinger:  $q = 1.0, V = 0.0, A = 0.0$ .

•Gross–Pitaevskii:  $q = 1.0$ , V given,  $A = 0.0$ .

•Ginzburg–Landau:  $q = 1.0, V = -1.0$ , and some magnetic potential A.

**compute\_f**(*x*, *mu*, *g*)

Computes the nonlinear Schrödinger residual

 $GP(\psi) = K\psi + (V + g|\psi|^2)\psi$ 

**energy**(*psi*)

Compute the Gibbs free energy. Not really a norm, but a good measure for our purposes here.

**get\_jacobian**(*x*, *mu*, *g*)

Returns a LinearOperator object that defines the matrix-vector multiplication scheme for the Jacobian operator as in

 $A\phi + B\phi^*$ 

with

$$
A = K + I(V + g \cdot 2|\psi|^2),
$$
  
\n
$$
B = g \cdot diag(\psi^2).
$$

**get\_jacobian\_blocks**(*x*, *mu*, *g*) Returns

$$
\mathbf{u} \mathbf{u}
$$

$$
A = K + I(V + g \cdot 2|\psi|^2),
$$
  
\n
$$
B = g \cdot diag(\psi^2).
$$

**get\_preconditioner**(*x*, *mu*, *g*) Return the preconditioner.

<span id="page-7-0"></span>**get\_preconditioner\_inverse**(*x*, *mu*, *g*) Use AMG to invert M approximately.

**inner\_product**(*phi0*, *phi1*) The natural inner product of the problem.

**CHAPTER 2**

**Indices and tables**

- <span id="page-8-0"></span>• genindex
- modindex
- search

Python Module Index

#### <span id="page-10-0"></span>p

pynosh.modelevaluator\_nls,3

#### Index

# C

compute\_f() (pynosh.modelevaluator\_nls.NlsModelEvaluator method), [3](#page-6-1)

# E

energy() (pynosh.modelevaluator\_nls.NlsModelEvaluator method), [3](#page-6-1)

# G

```
get_jacobian() (pynosh.modelevaluator_nls.NlsModelEvaluator
         method), 3
get_jacobian_blocks() (pynosh.modelevaluator_nls.NlsModelEvaluator
         method), 3
get_preconditioner() (pynosh.modelevaluator_nls.NlsModelEvaluator
         method), 3
get_preconditioner_inverse()
         (pynosh.modelevaluator_nls.NlsModelEvaluator
         method), 3
```
### I

inner\_product() (pynosh.modelevaluator\_nls.NlsModelEvaluator method), [4](#page-7-0)

#### N

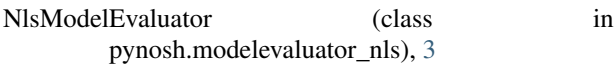

#### P

pynosh.modelevaluator\_nls (module), [3](#page-6-1)